Advanced Computer Architecture Chapter 10 – Multicore, parallel, and cache coherency

Part1:

Power, multicore, the end of the free lunch, and how to program a parallel computer

**1**

Shared-memory versus distributed-memory November 2022 Paul H J Kelly

These lecture notes are partly based on the course text, Hennessy and Patterson's Computer Architecture, a quantitative approach (3<sup>rd</sup>, 4<sup>th</sup> and 5<sup>th</sup> *eds),* and on the lecture slides of David Patterson, John Kubiatowicz and Yujia Jin at Berkeley

# What you should get from this<sup>3</sup>

Parallel systems architecture is a vast topic, and we can only scratch the surface. The critical things I hope you will learn from this very brief introduction are:

- Why power considerations motivate multicore
- Why is shared-memory parallel programming attractive?
	- **M** How is dynamic load-balancing implemented?
	- **We Why is distributed-memory parallel programming harder but more** likely to yield robust performance?
- $\blacktriangleright$  What is the cache coherency problem

**Part 1**

- **M** There is a design-space of "snooping" protocols based on broadcasting invalidations and requests
- **How are atomic operations and locks implemented?** 
	- **M** Eg load-linked, store conditional
- **WHATE** is sequential consistency?

**Why might you prefer a memory model with weaker consistency?** 

**For larger systems, some kind of "directory" is needed to avoid/reduce** the broadcasting

#### Moore's Law – The number of transistors on integrated circuit chips  $(1971-2018)$

Our World in Data

**5**

Moore's law describes the empirical regularity that the number of transistors on integrated circuits doubles approximately every two vears. This advancement is important as other aspects of technological progress – such as processing speed or the price of electronic products – are linked to Moore's law.

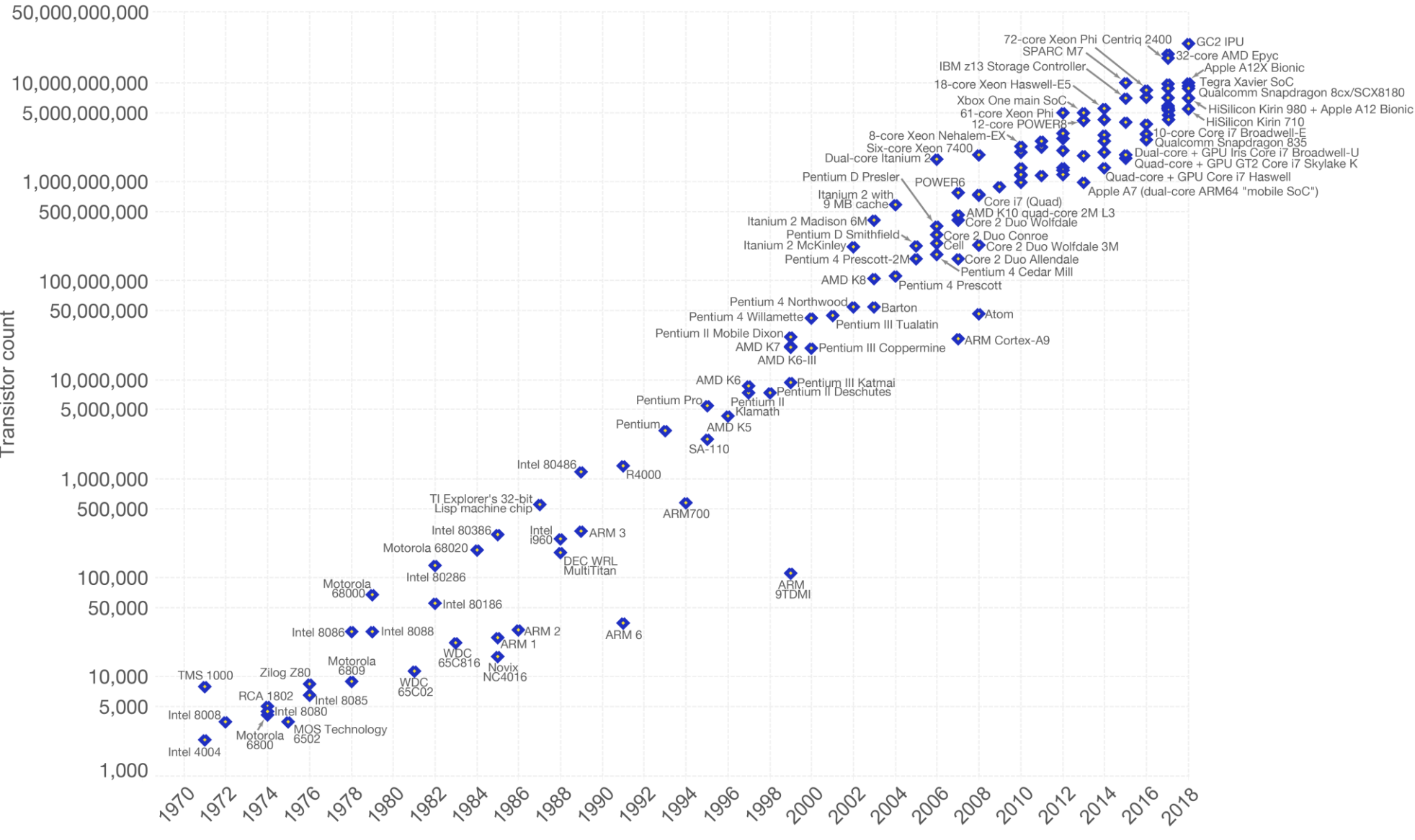

Data source: Wikipedia (https://en.wikipedia.org/wiki/Transistor\_count)

The data visualization is available at OurWorldinData.org. There you find more visualizations and research on this topic.

#### 42 Years of Microprocessor Trend Data

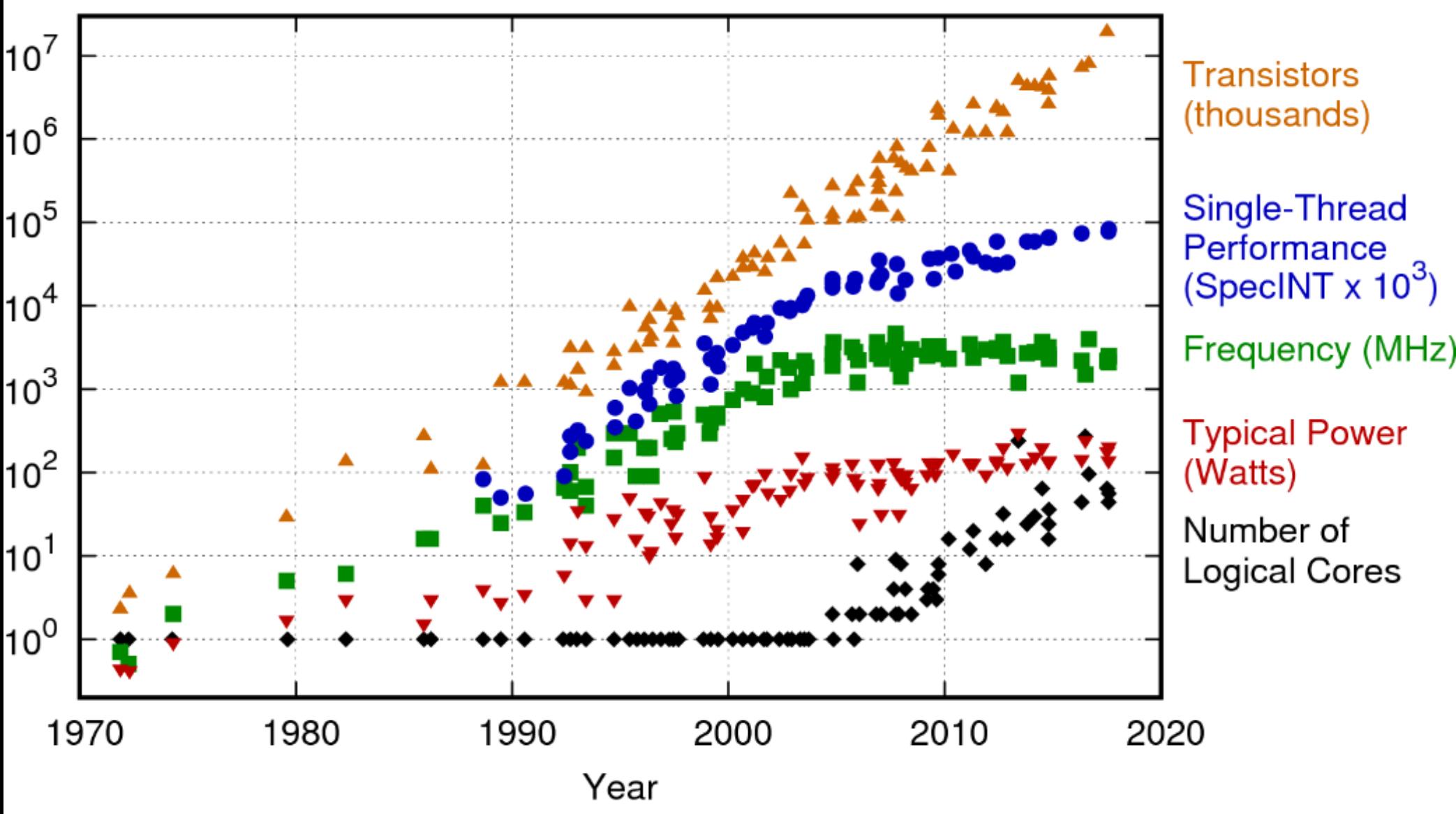

Original data up to the year 2010 collected and plotted by M. Horowitz, F. Labonte, O. Shacham, K. Olukotun, L. Hammond, and C. Batten New plot and data collected for 2010-2017 by K. Rupp https://www.karlrupp.net/2018/02/42-years-of-microprocessor-trend-data/

# Power is the critical constraint

- **Dynamic power vs static leakage**
	- **Dynamic: Power is consumed when signals change**
	- **Static: Power is consumed when gates are powered-up**
	- **"Dennard Scaling": dynamic power gets smaller if we make the transistors smaller**
	- **"the end of Dennard Scaling": static leakage starts to dominate, especially at high voltage (that is needed for high clock rate)**
- **Power vs clock rate**
	- **Power increases sharply with clock rate because** 
		- **High static leakage due to high voltage**
		- **High dynamic switching**
- **Clock vs parallelism:** *much* **more efficient to use**
	- **Lots of parallel units, low clock rate, at low voltage**

**<sup>9</sup> What can we do about power?**

- Compute fast then turn it off! ("race-to-sleep")
- Compute just fast enough to meet deadline
- Clock gating, power gating
	- **Turn units off when they're not being used**
	- **Functional units**
	- **N** Whole cores...
- **Dynamic voltage, clock regulation** 
	- Reduce clock rate dynamically
	- **Reduce supply voltage as well**
	- **Eg when battery is low**
	- Eg when CPU is not the bottleneck (*why?*)
- Run on lots of cores, each running at a slow clock rate
- Turbo mode
	- Boost clock rate when only one core is active

# **<sup>17</sup> How to program a parallel computer?**

#### *<b>W* Shared memory makes parallel **programming much easier:**

```
for(i=0; I<N; ++i) 
  par_for(j=0; j<M; ++j) 
   A[i,j] = (A[i-1,j] + A[i,j])*0.5;
par_for(i=0; I<N; ++i) 
  for(j=0; j<M; ++j) 
   A[i,j] = (A[i,j-1] + A[i,j])*0.5;
```
**First loop operates on rows in parallel** 

- **Example 2 Second loop operates on columns in parallel**
- **With distributed memory we would have to program message passing to transpose the array in between**
- **With shared memory... no problem!**

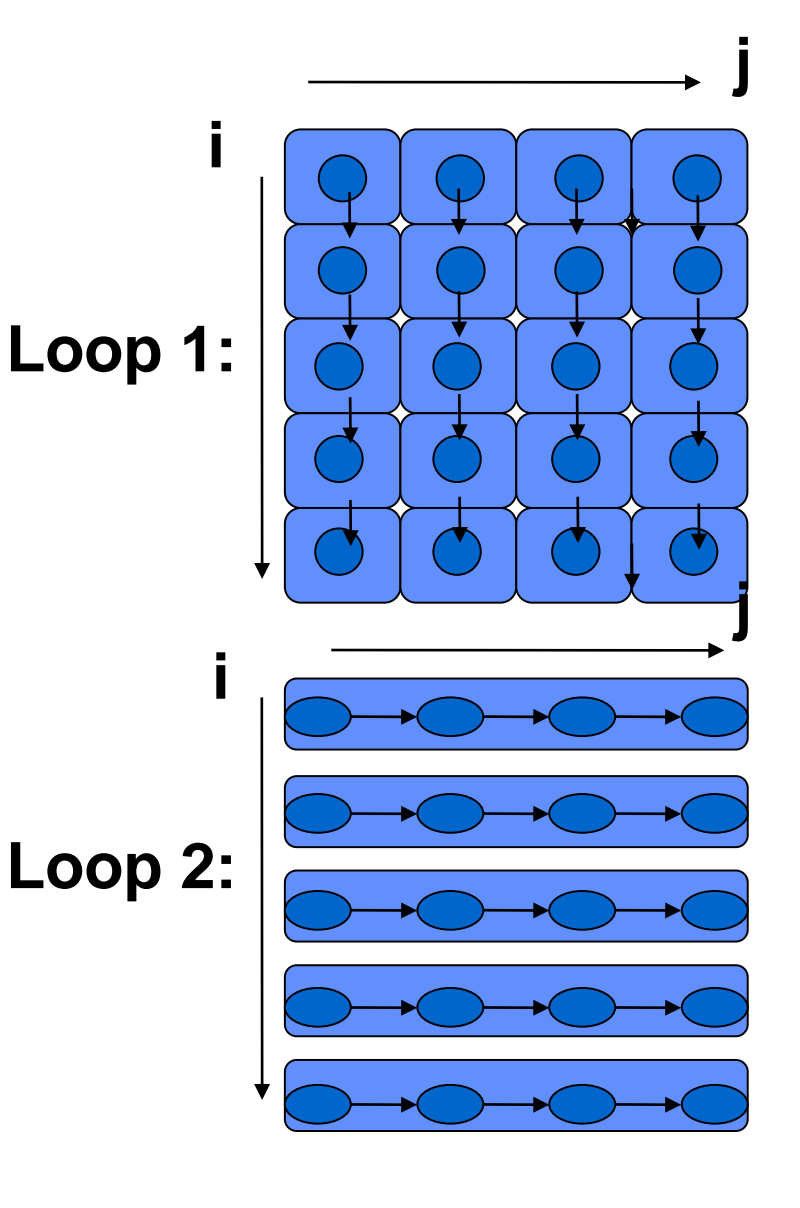

# **<sup>18</sup> How to program a parallel computer?**

#### *<b>W* Shared memory makes parallel **programming much easier:**

```
for(i=0; I<N; ++i) 
  par_for(j=0; j<M; ++j) 
   A[i,j] = (A[i-1,j] + A[i,j])*0.5;
par_for(i=0; I<N; ++i) 
  for(j=0; j<M; ++j) 
   A[i,j] = (A[i,j-1] + A[i,j])*0.5;
```
- **First loop operates on rows in parallel**
- **Example 2 Second loop operates on columns in parallel**
- **With distributed memory we would have to program message passing to transpose the array in between**
- **With shared memory... no problem!**

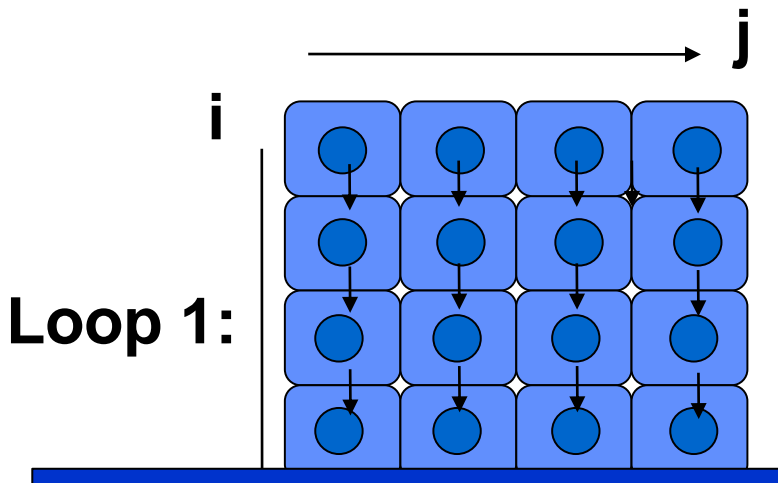

- **Shared memory is**  *convenient*
- **i Shared memory is** *fast* **– Loop 2: communicate with just a load/store**

# **How to program a parallel computer?**

#### *<b>W* Shared memory makes parallel **programming much easier:**

```
for(i=0; I<N; ++i) 
  par_for(j=0; j<M; ++j) 
   A[i,j] = (A[i-1,j] + A[i,j])*0.5;
par_for(i=0; I<N; ++i) 
  for(j=0; j<M; ++j) 
   A[i,j] = (A[i,j-1] + A[i,j])*0.5;
```
### **First loop operates on rows in parallel**

- **Example 2 Second loop operates on columns in parallel**
- **With distributed memory we would have to program message passing to transpose the array in between**
- **With shared memory... no problem!**

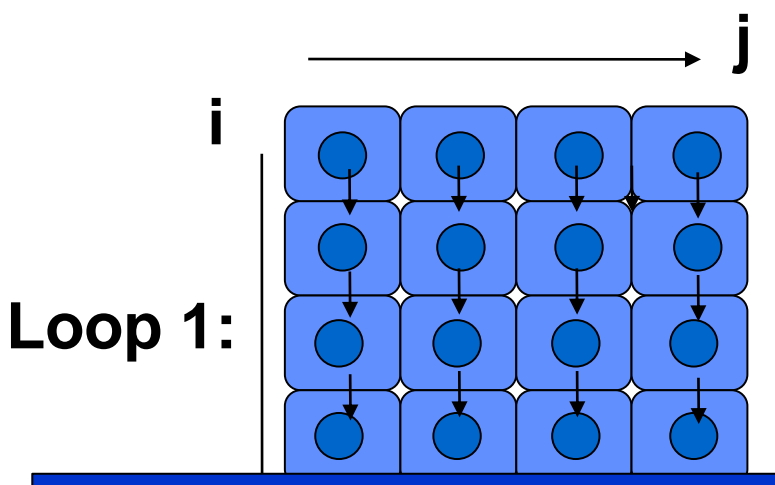

- **Shared memory is**  *convenient*
- **i Shared memory is** *fast* **– communicate with just a load/store**
- **Loop 2: Shared memory is a** *trap***!**
	- **Because it encourages**

# **Shared-memory parallel - OpenMP**<sup>20</sup>

- **M** OpenMP is a standard design for language extensions for shared-memory parallel programming
- **Language bindings exist for Fortran, C, C++ and to some** extent (eg research prototypes) for Java and C#
- **Implementation requires compiler support as found in** GCC, clang/llvm, Intel's compilers, Microsoft Visual Studio, Apple Xcode

#### **Example:**

for( $i=0$ ;  $l=N$ ;  $++i$ ) #pragma omp parallel for for( $j=0$ ;  $j < M$ ;  $++j$ )  $A[i, j] = (A[i-1, j] + A[i, j])^*0.5;$ #pragma omp parallel for for( $i=0$ ;  $l=N$ ;  $++i$ ) for( $j=0$ ;  $j < M$ ;  $++j$ )  $A[i,j] = (A[i,j-1] + A[i,j])^*0.5;$ 

**(OpenMP is just one tool for shared-memory parallel programming – there are many more, but it exposes the most important issues)**

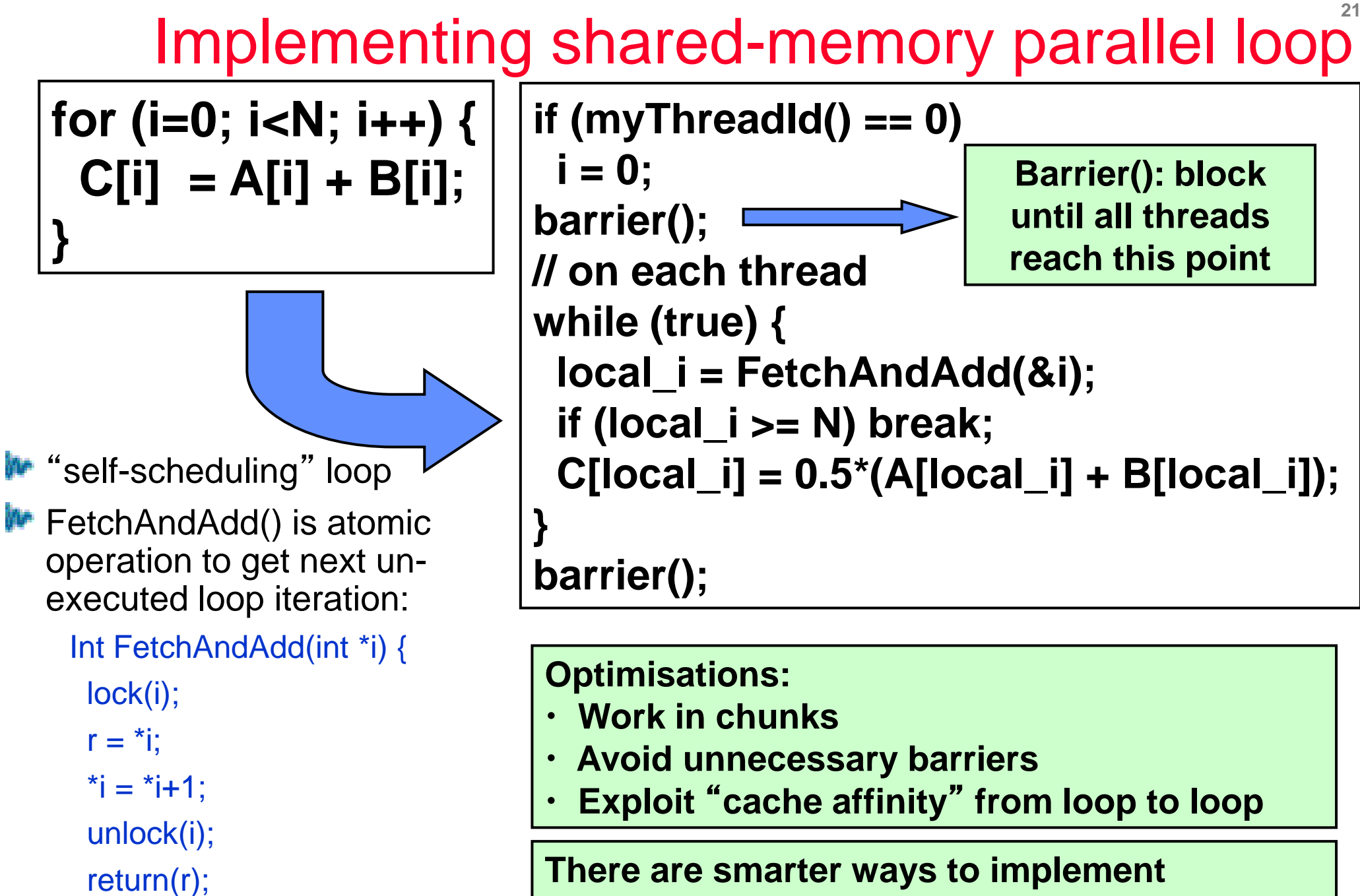

**FetchAndAdd….**

}

```
Int FetchAndAdd(int *i) { 
 lock(i);
 r = *i;
 *i = *i+1:
 unlock(i);
 return(r);
}
```
# We could use locks: **Implementing Fetch-and-add**

- **W** Using locks is rather expensive (and we should discuss how they would be implemented)
- **IN But on many processors there is support for atomic** increment
- **W** So use the GCC built-in:

\_\_sync\_fetch\_and\_add(p, inc)

- **I** Eq on x86 this is implemented using the "exchange and" add" instruction in combination with the "lock" prefix: LOCK XADDL r1 r2
- **IM** The "lock" prefix ensures the exchange and increment are executed on a cache line which is held exclusively

#### Combining:

- I<sup>n→</sup> In a large system, using FetchAndAdd() for parallel loops will lead to contention
- **But FetchAndAdds can be combined in the** *network*
- W When two FetchAndAdd(p,1) messages meet, combine them into one FetchAndAdd(p,2) – and when it returns, pass the two values back.

# More OpenMP

```
#pragma omp parallel for \
  default(shared) private(i) \
  schedule(static, chunk) \
  reduction(+:result)
for (i=0; i < n; i++)result = result + (a[i] * b[i]);
```
### **default(shared) private(i):**

**All variables except i are shared by all threads.**

### **schedule(static,chunk):**

**Iterations of the parallel loop will be distributed in equal sized blocks to each thread in the** "**team**"

### **reduction(+:result):**

**performs a reduction on the variables that appear in its argument list**

**★ A private copy for each variable is created for each thread. At the end of the reduction, the reduction operator is applied to all private copies of the shared variable, and the final result is written to the global shared variable.** 

# Distributed-memory parallel - MPI<sup>24</sup>

**MPI** ("Message-passing Interface) is a standard API for parallel programming using message passing

#### **Six basic calls:**

- ◆ MPI\_Init Initialize MPI
- ◆ MPI\_Comm\_size Find out how many processes there are
- $\rightarrow$  MPI Comm rank Find out which process I am
- MPI\_Send Send a message
- $\rightarrow$  **MPI\_Recv Receive a message**
- ◆ MPI\_Finalize Terminate MPI

#### **M** Key idea: collective operations

**(MPI is just one tool for distributedmemory parallel programming – there are many more, but it exposes the most important issues)**

- ◆ MPI\_Bcast broadcast data from the process with rank "root" to all other processes of the group
- $\blacktriangleright$  MPI\_Reduce combine values on all processes into a single value using the operation defined by the parameter op (eg sum)
- ◆ MPI\_AllReduce MPI\_Reduce and then broadcast so every process has the sum
- **L** Essential advice: Single-Program, Multiple Data (SPMD)
	- **F** Each process has a share of the data,
	- Every process *shares the same control-flow*

**W** "stencil" example: each element is updated using a weighted sum of neighbour values

**("Stencils" arise in solving differential equations, image filtering, and convolutional neural networks. There are** *thousands* **of research papers on efficient implementation of stencil problems!)**

```
DO j=1, mDO i=1, nB(i,j)=0.25*(A(i-1,j)+A(i+1,j)+A(i,j-1)+A(i,j+1))END DO 
END DO
```
- $\blacktriangleright$  To do this in parallel we could simply partition the outer loop
- **→ At the strip boundaries, we** need access to a column of neighbour data values
- $\blacksquare$  In MPI we have to make this communication explicit

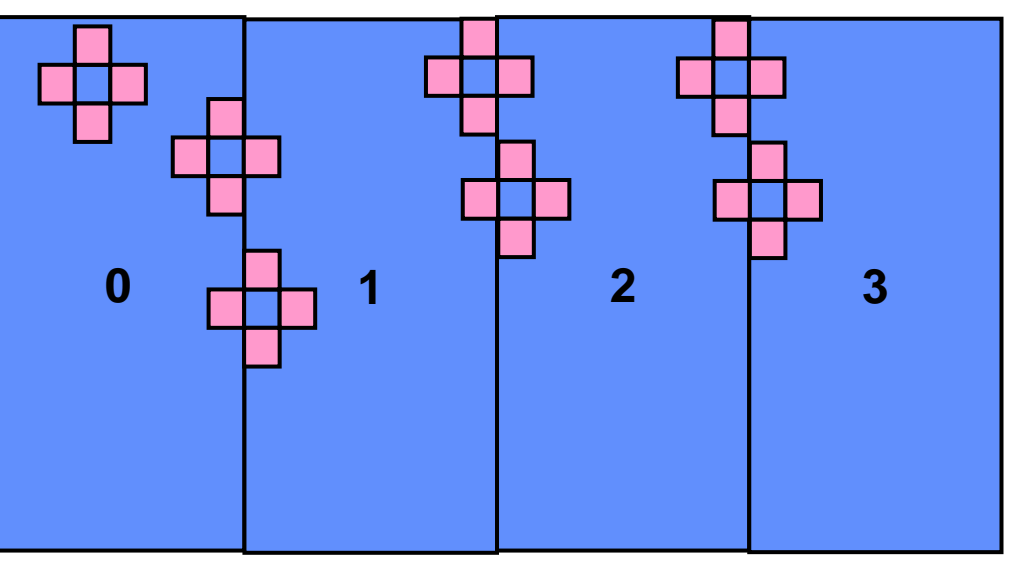

# Stencils in OpenMP<sup>27</sup>

```
while (!converged) {
 #pragma omp parallel for private(j) collapse(2)
 for(i=0; j<N; ++j)
   for(i=0; i< M; ++i)
      B[i][j]=0.25*(A[i-1][j]+A[i+1][j]+A[i][j-1]+A[i][j+1]);#pragma omp parallel for private(j) collapse(2)
 for(i=0; j < M; ++j)
   for(j=0; j < M; ++j)
      A[i][j] = B[i][j];}
                                    First loop nest depends on A and 
                                    produces new values for A – so we 
                                    have to "double-buffer" into B, and 
                                    copy the new values back (after a
```
**barrier synchronisation)**

**I** (we have omitted code to determine whether convergence has been reached)

**W** "stencil" example: each element is updated using a weighted sum of neighbour values

**("Stencils" arise in solving differential equations, image filtering, and convolutional neural networks. There are** *thousands* **of research papers on efficient implementation of stencil problems!)**

**28**

DO j=1,  $m$ DO i=1,  $n$  $B(i,j)=0.25*(A(i-1,j)+A(i+1,j)+A(i,j-1)+A(i,j+1))$ END DO END DO **Each processor computes values for its own, disjoint slice of the data**

- $\blacktriangleright$  To do this in parallel we could simply partition the outer loop
- **→ At the strip boundaries, we** need access to a column of neighbour data values
- $\blacksquare$  In MPI we have to make this communication explicit

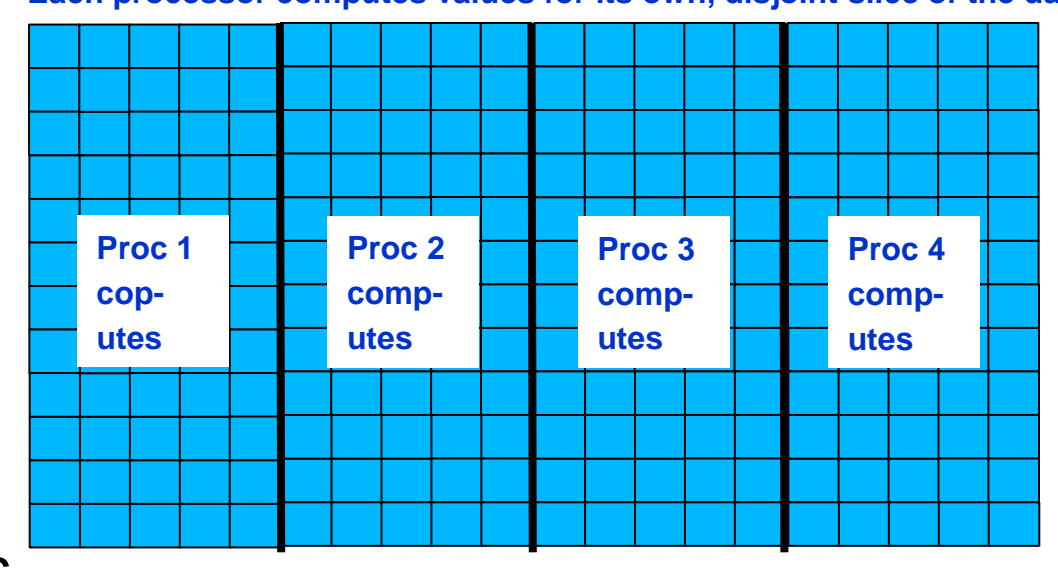

**I** "stencil" example: each element is updated using a weighted sum of neighbour values

 $\bigcap$  i=1, m

**("Stencils" arise in solving differential equations, image filtering, and convolutional neural networks. There are** *thousands* **of research papers on efficient implementation of stencil problems!)**

$$
DO i=1, n
$$
  
BO i=1, n  
B(i,j)=0.25\*(A(i-1,j)+A(i+1,j)+A(i,j-1)+A(i,j+1))  
END DO  
Each processor's slice of work depends on a larger slice of the data

- $\blacktriangleright$  To do this in parallel we could simply partition the outer loop
- **→ At the strip boundaries, we** need access to a column of neighbour data values
- $\blacksquare$  In MPI we have to make this communication explicit

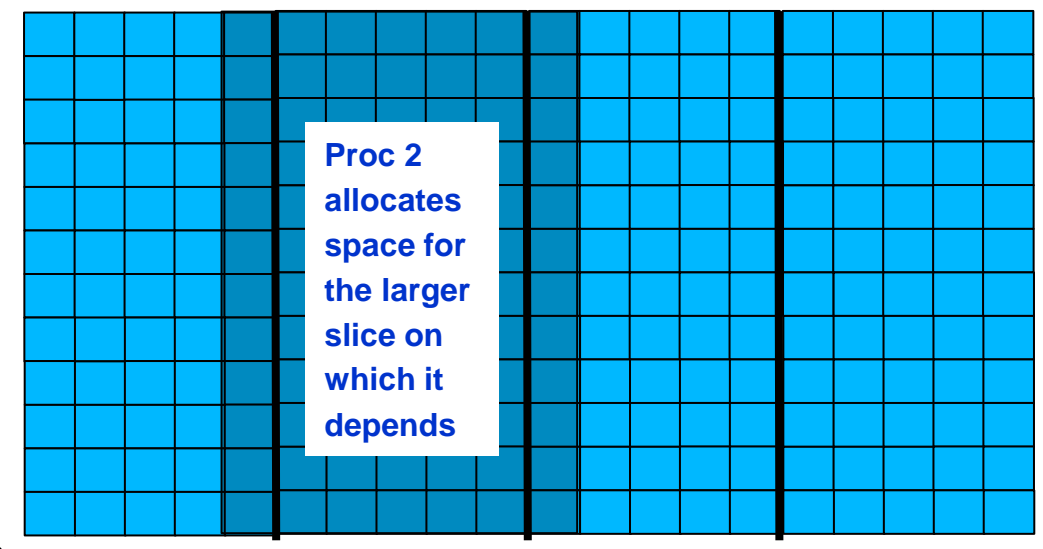

**I** "stencil" example: each element is updated using a weighted sum of neighbour values

 $\bigcap$  i=1, m

**("Stencils" arise in solving differential equations, image filtering, and convolutional neural networks. There are** *thousands* **of research papers on efficient implementation of stencil problems!)**

$$
DO i=1, n
$$
  
BO i=1, n  
B(i,j)=0.25\*(A(i-1,j)+A(i+1,j)+A(i,j-1)+A(i,j+1))  
END DO  
"Halo" region is allocated on each processor, updated by messages

- $\blacktriangleright$  To do this in parallel we could simply partition the outer loop
- **→ At the strip boundaries, we** need access to a column of neighbour data values
- $\blacksquare$  In MPI we have to make this communication explicit

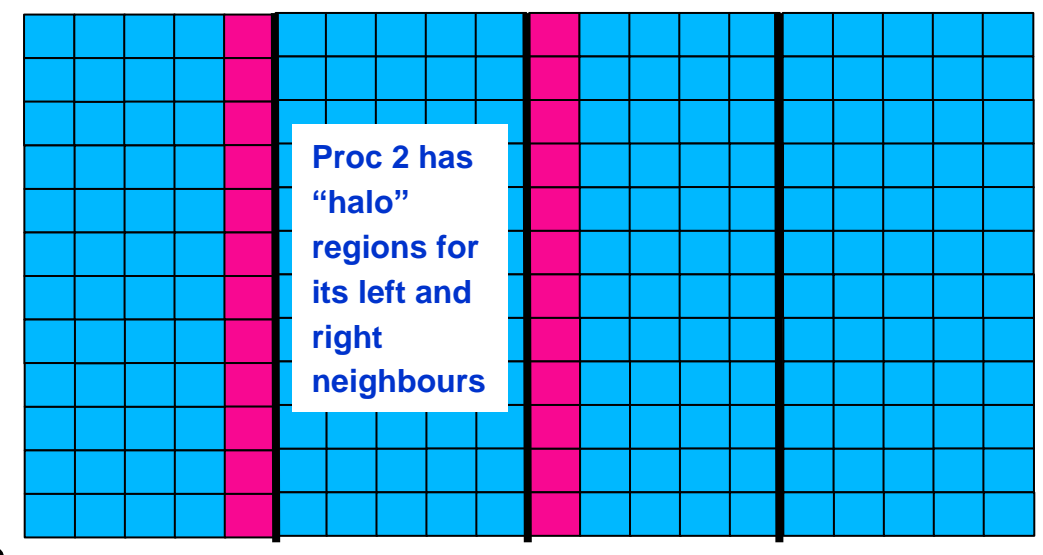

**W** "stencil" example: each element is updated using a weighted sum of neighbour values

**("Stencils" arise in solving differential equations, image filtering, and convolutional neural networks. There are** *thousands* **of research papers on efficient implementation of stencil problems!)**

```
DO j=1, mDO i=1, nB(i,j)=0.25*(A(i-1,j)+A(i+1,j)+A(i,j-1)+A(i,j+1))END DO 
END DO
```
- $\blacktriangleright$  To do this in parallel we could simply partition the outer loop
- **→ At the strip boundaries, we** need access to a column of neighbour data values
- $\blacksquare$  In MPI we have to make this communication explicit

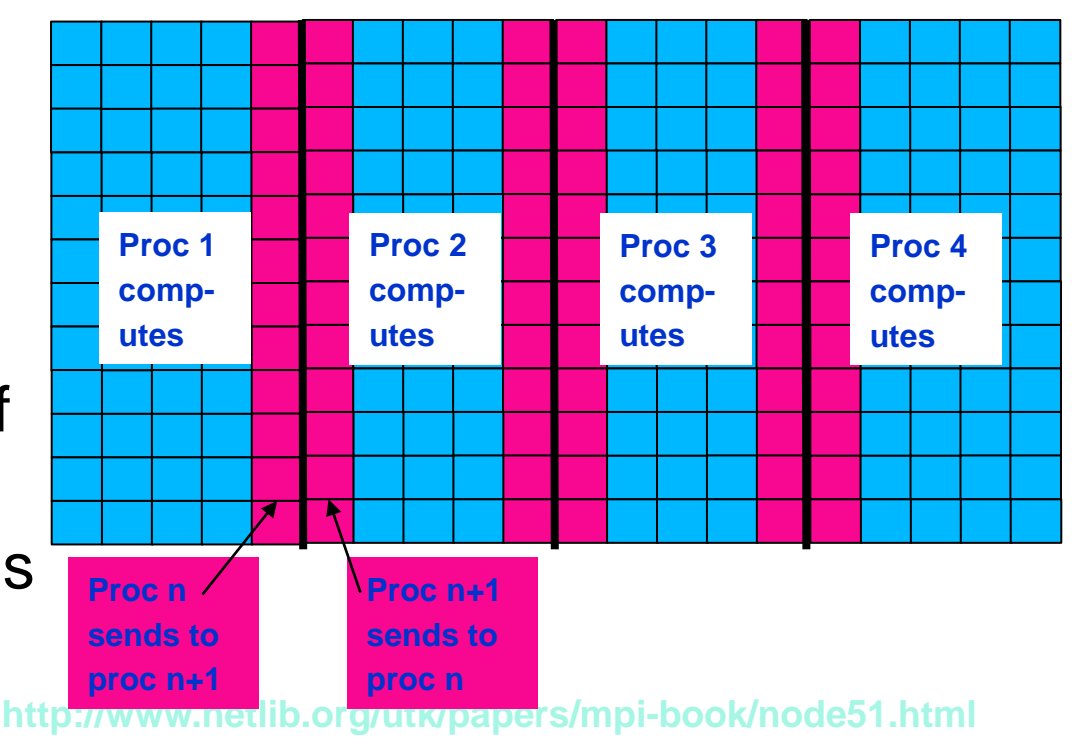

**I** "stencil" example: each element is updated using a weighted sum of neighbour values

**("Stencils" arise in solving differential equations, image filtering, and convolutional neural networks. There are** *thousands* **of research papers on efficient implementation of stencil problems!)**

```
DO j=1, mDO i=1, nB(i,j)=0.25*(A(i-1,j)+A(i+1,j)+A(i,j-1)+A(i,j+1))END DO 
END DO
```
- $\blacktriangleright$  To do this in parallel we could simply partition the outer loop
- **→ At the strip boundaries, we** need access to a column of neighbour data values
- $\blacksquare$  In MPI we have to make this communication explicit

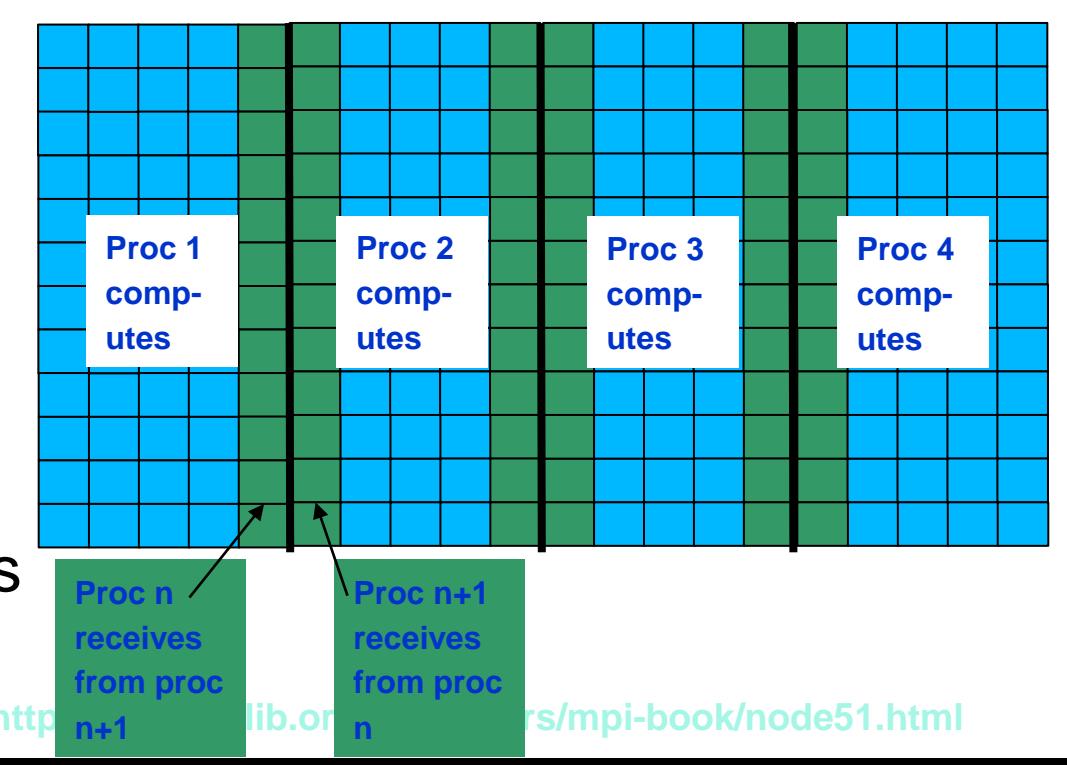

### **F** SPMD

- ◆ "Single Program, Multiple Data"
- $\blacktriangleright$  Each processor executes the program
- $\rightarrow$  First has to work out what part it is to play
- **■** "myrank" is index of this CPU
- " comm " is MPI "communicator" abstract index space of p processors
- $\rightarrow$  In this example, array is partitioned into slices

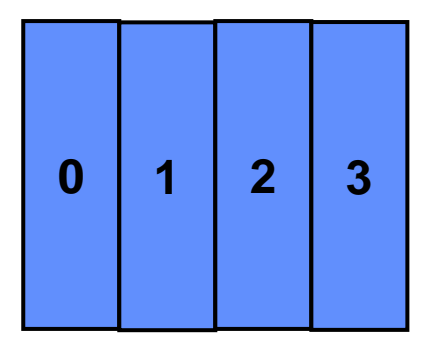

**I Compute number of processes and myrank**<br>CALL MPI COMM SIZE(comm. p. jerr) **CALL MPI\_COMM\_SIZE(comm, p, ierr) CALL MPI\_COMM\_RANK(comm, myrank, ierr) ! compute size of local block m = n/p IF (myrank.LT.(n-p\*m)) THEN**   $m = m + 1$ **END IF ! Compute neighbors IF (myrank.EQ.0) THEN left = MPI\_PROC\_NULL ELSE left = myrank - 1 END IF IF (myrank.EQ.p-1)THEN right = MPI\_PROC\_NULL ELSE right = myrank+1 END IF ! Allocate local arrays ALLOCATE (A(0:n+1,0:m+1), B(n,m))**

*(Continues on next slide)*

**http://www.netlib.org/utk/papers/mpi-book/node51.html**

```
!Main Loop
                  DO WHILE(.NOT.converged)
                         ! compute boundary iterations so they're ready to be sent right away
                         DO i=1, nB(i,1)=0.25*(A(i-1,j)+A(i+1,j)+A(i,0)+A(i,2))B(i,m)=0.25*(A(i-1,m)+A(i+1,m)+A(i,m-1)+A(i,m+1))END DO
                         ! Communicate 
                         CALL MPI_ISEND(B(1,1),n, MPI_REAL, left, tag, comm, req(1), ierr) 
                         CALL MPI_ISEND(B(1,m),n, MPI_REAL, right, tag, comm, req(2), ierr)
                         CALL MPI_IRECV(A(1,0),n, MPI_REAL, left, tag, comm, req(3), ierr)
                         CALL MPI_IRECV(A(1,m+1),n, MPI_REAL, right, tag, comm, req(4), ierr)
                         ! Compute interior 
                         DO j=2, m-1 
                                  DO i=1, nB(i,j)=0.25*(A(i-1,j)+A(i+1,j)+A(i,j-1)+A(i,j+1))END DO 
                         END DO 
                         DO j=1, mDO i=1, nA(i,j) = B(i,j)END DO 
                         END DO 
                         ! Complete communication 
                         DO i=1, 4CALL MPI_WAIT(req(i), status(1.i), ierr) 
                         END DO
                  END DO 
                                                   http://www.netlib.org/utk/papers/mpi-book/node51.html
Example:
   Jacobi2D
    ► Sweep over A
       computing 
       moving 
       average of 
       neighbouring 
       four elements
    ► Compute new
       array B from A, 
       then copy it 
       back into B
    ★ This version
       tries to overlap 
       communication 
       with 
       computation
                                                                                 B(1:n,1) B(1:n,m)
```
### **Which is better – OpenMP or MPI?**

### **Which is better – OpenMP or MPI?**

### *<b>W* OpenMP is easy!

- **<del><b>W**</del> But it hides the communication
- **And unintended sharing can lead to tricky bugs**

**Which is better – OpenMP or MPI?**

### **M** OpenMP is easy!

**<del><b>W**</del> But it hides the communication

**And unintended sharing can lead to tricky bugs**

### **MPI is hard work**

*W* You need to make data partitioning explicit

**No hidden communication**

*<b>EX* Seems to require more copying of data

**Which is better – OpenMP or MPI?**

### *<b>W* OpenMP is easy!

**<del><b>Ex**</del> But it hides the communication

**And unintended sharing can lead to tricky bugs**

### **MPI is hard work**

*W* You need to make data partitioning explicit

**M** No hidden communication

*<b>W* Seems to require more copying of data

**It's easier to see how to reduce communication and synchronisation (?)**

**Lots of research on better parallel programming models…**

Ch10 part 1 summary:

**Why go multi-core?** 

**Limits of instruction-level parallelism**

**Limits of SIMD parallelism**

**I Parallelism at low clock rate is energy-efficient** 

**How to program a parallel machine?** 

- **Explicitly-managed threads**
- **Parallel loops**

**(many alternatives – dynamic thread pool, agents etc)**

**Message-passing ("distributed memory")**

**Where is the communication?** 

**Where is the synchronisation?** 

**W** Design of programming models and software tools **for parallelism and locality is major research focus**

# **Additional slides for interest and context**

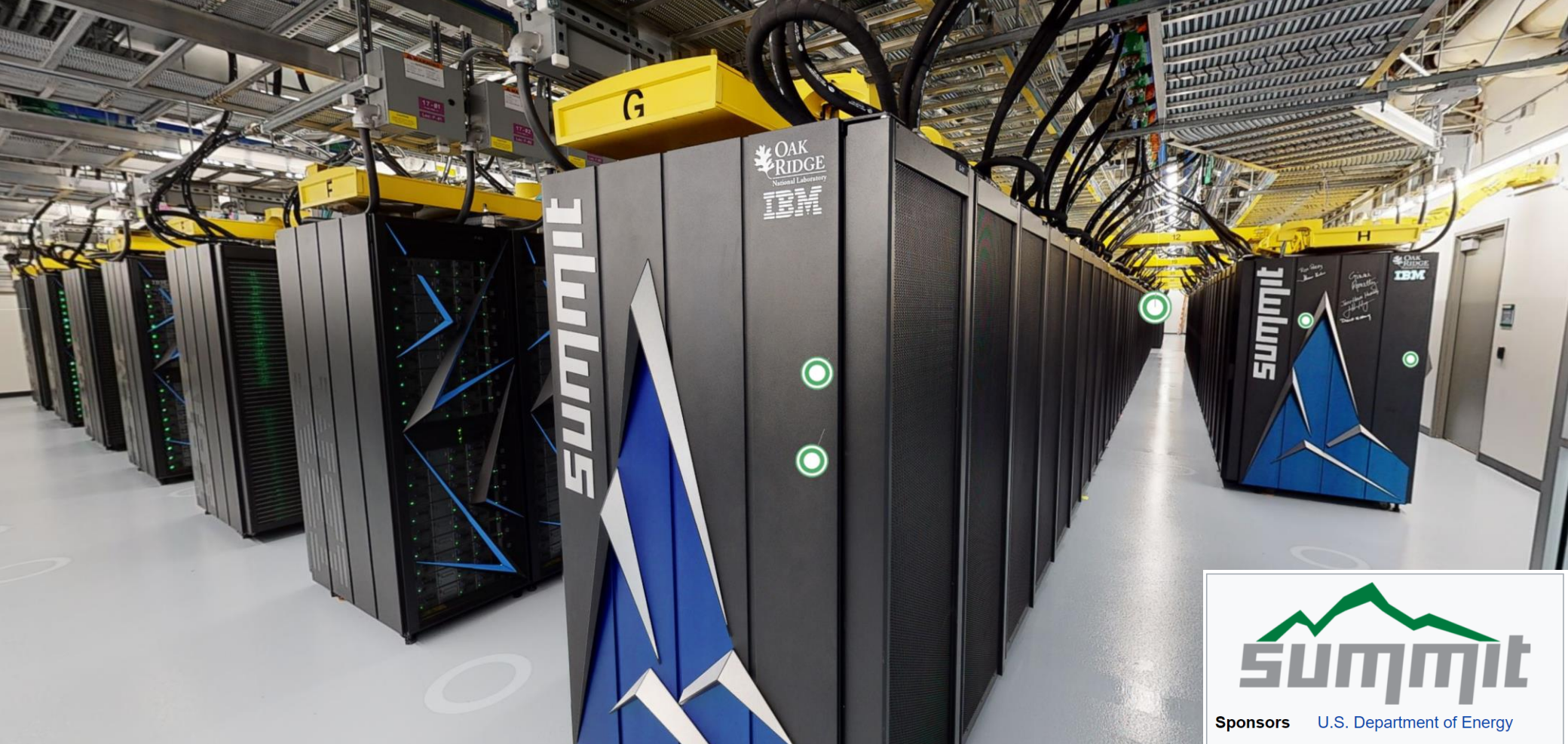

**Supercomputers: large distributed-memory machines with fast interconnect**

**Usually (always?) programmed with MPI (and OpenMP, CUDA within each node)**

**Managed via batch queue**

**Supported by parallel filesystem**

**Image shows "Summit" – funded by US Dept of Energy. "Fastest computer in the world" 2018-2020. Part of 2014 \$325M contract with IBM, NVIDIA and Mellanox**

**https://www.olcf.ornl.gov/2020/08/10/take-a-virtual-tour-of-ornls-supercomputer-center/**

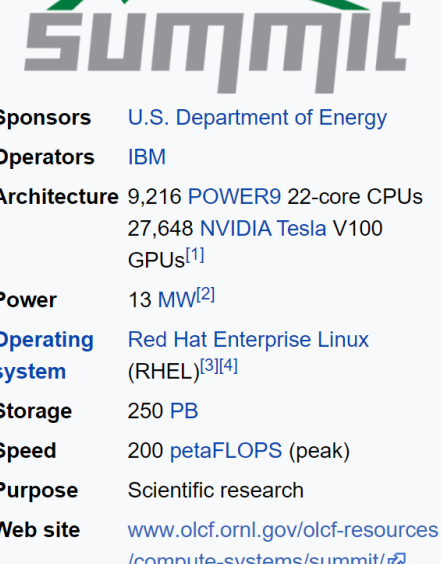

| <b>Rank</b> | <b>System</b>                                                                                                    | <b>Cores</b> | <b>Rmax</b><br>(TFlop/s) | <b>Rpeak</b><br>(TFlop/s) | Power .<br>(kW) |
|-------------|----------------------------------------------------------------------------------------------------|--------------|--------------------------|---------------------------|-----------------|
| 1           | Supercomputer Fugaku - Supercomputer Fugaku, A64FX<br>48C 2.2GHz, Tofu interconnect D, Fujitsu<br><b>RIKEN Center for Computational Science</b><br>Japan                                     | 7,630,848    | 442,010.0                | 537,212.0                 | 29,899          |
| 2           | Summit - IBM Power System AC922, IBM POWER9 22C<br>3.07GHz, NVIDIA Volta GV100, Dual-rail Mellanox EDR<br>Infiniband, IBM<br>DOE/SC/Oak Ridge National Laboratory<br><b>United States</b>    | 2,414,592    | 148,600.0                | 200,794.9                 | 10,096          |
| 3           | Sierra - IBM Power System AC922, IBM POWER9 22C 3.1GHz,<br>NVIDIA Volta GV100, Dual-rail Mellanox EDR Infiniband, IBM /<br><b>NVIDIA / Mellanox</b><br>DOE/NNSA/LLNL<br><b>United States</b> | 1,572,480    | 94,640.0                 | 125,712.0                 | 7,438           |
| 4           | Sunway TaihuLight - Sunway MPP, Sunway SW26010 260C<br>1.45GHz, Sunway, NRCPC<br>National Supercomputing Center in Wuxi<br>China                                                             | 10,649,600   | 93,014.6                 | 125,435.9                 | 15,371          |
| 5           | Selene - NVIDIA DGX A100, AMD EPYC 7742 64C 2.25GHz,<br>NVIDIA A100, Mellanox HDR Infiniband, Nvidia<br><b>NVIDIA Corporation</b><br><b>United States</b>                                    | 555,520      | 63,460.0                 | 79,215.0                  | 2,646           |

**https://www.top500.org/lists/top500/list/2020 /11 /**

**<sup>45</sup>** • **TOP500 List (Nov 2020)**

<sup>•</sup> **Rmax and Rpeak values are in Gflops**

<sup>•</sup> **ranked by their performance on the LINPACK [Benchmark.](http://www.top500.org/about/linpack)** 

<sup>&</sup>quot;**to solve a dense system of linear equations. For the TOP500, we used that version of the benchmark that allows the user to scale the size of the problem and to optimize the software in order to achieve the best performance for a given machine** "

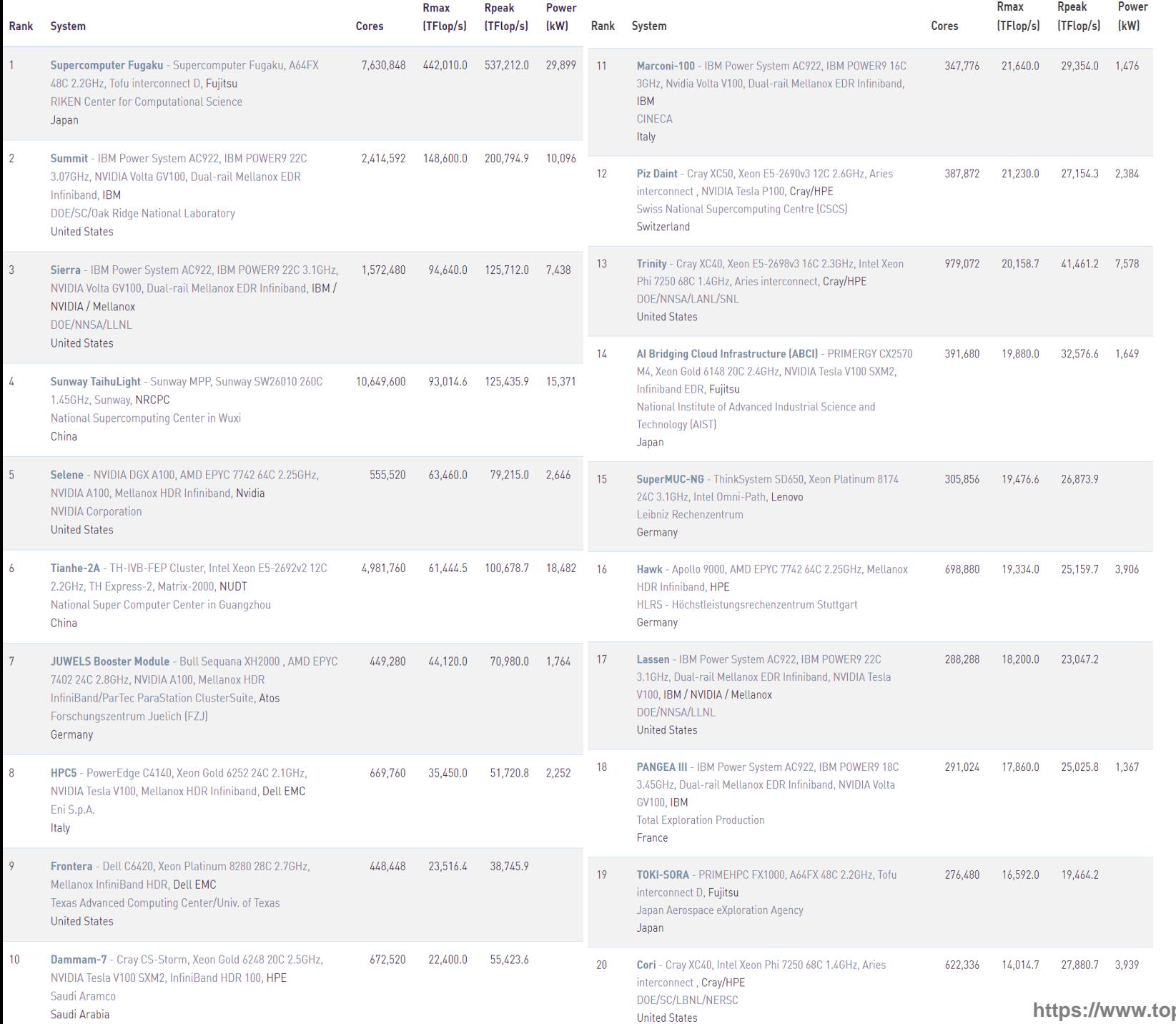

- **46 TOP500 List (Nov 2020 )**
- **Rmax and Rpeak values are in Gflops**
- **ranked by Rmax - performance on [the LINPACK](http://www.top500.org/about/linpack)  Benchmark**

•

"**to solve a dense system of linear equations. For the TOP500, we used that version of the benchmark that allows the user to scale the size of the problem and to optimize the software in order to achieve the best performance for a given machine** "

**https://www.top500.org/lists/top500/list/2020 /11 /**

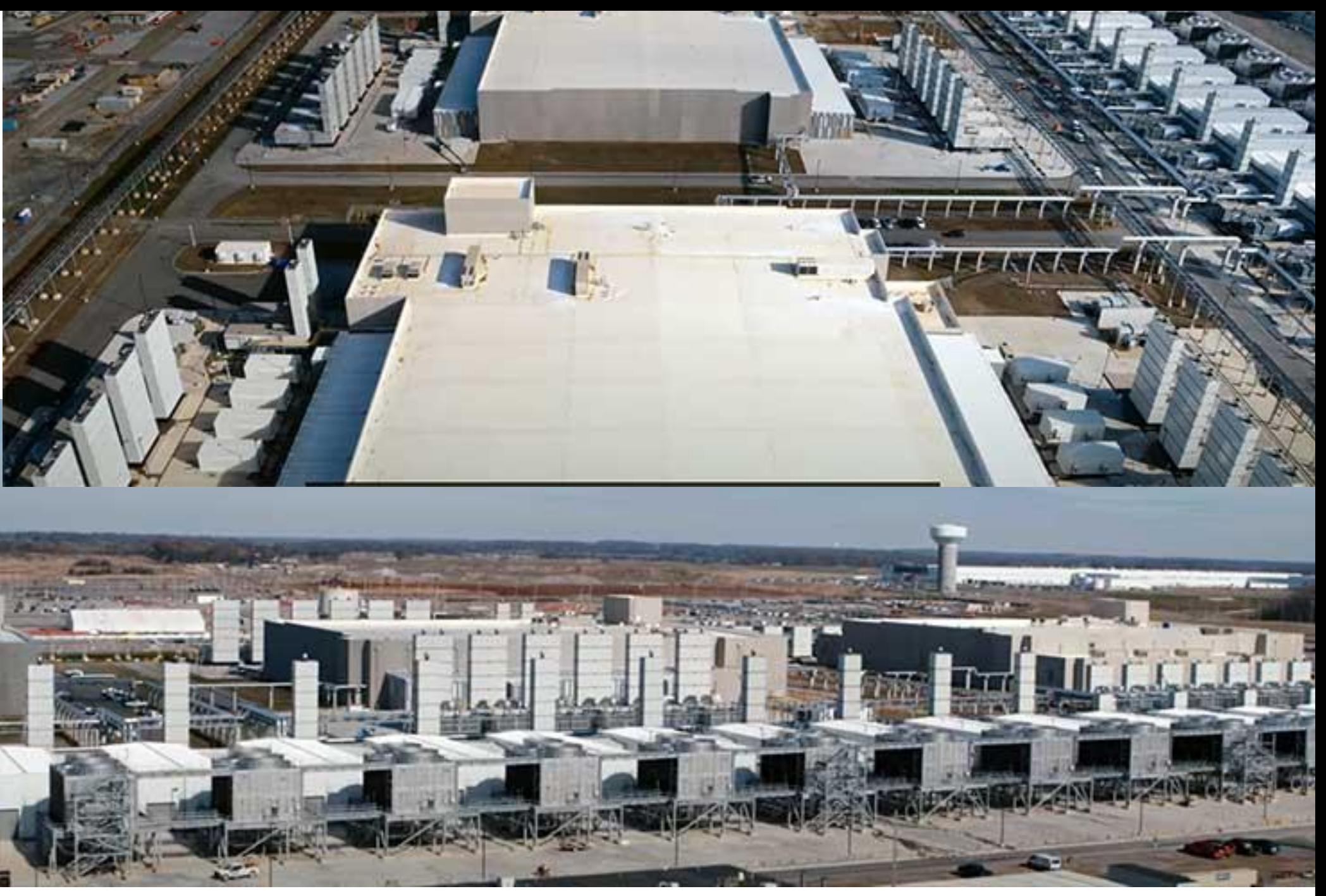

**Google datacentres https://datacenterfrontier.com/inside-a-google-data-center-2020-version/**

# What are parallel computers used for?<sup>48</sup>

**VAHOO** 

**DOLL** 

**Intuit** 

**Microsoft** 

### **QUINCY DATA CENTERS**

**SABEY**<br>Data Centers

**10ANDCLOUD COM** 

**http://www.coloandcloud.com/wp-content/uploads/2011/12/Quincy-Data-Center-Facilities-1024x634.jpg**

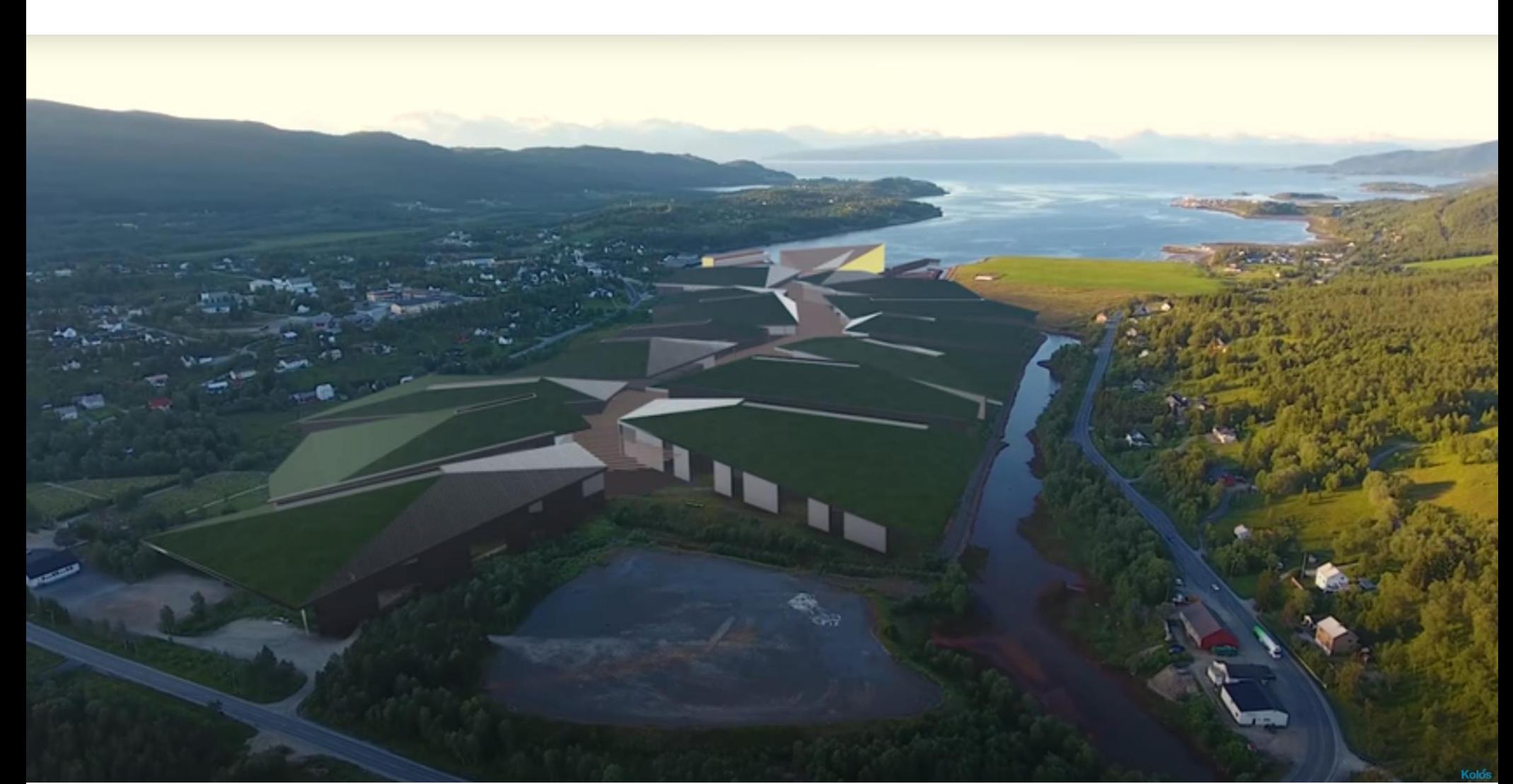

**Kolos datacentre, at Ballangen (Norway), inside the Arctic circle. Not yet built – planned to expand to 600,000 and 1,000MW, using cheapest electricity in Europe**

**https://kolos.com/**

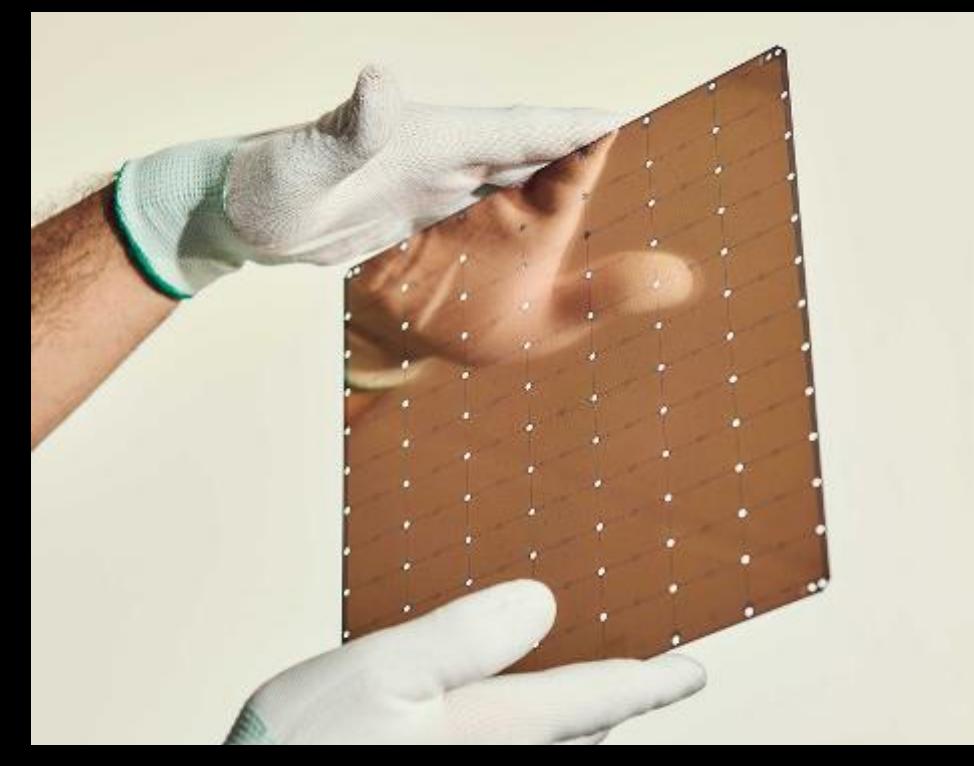

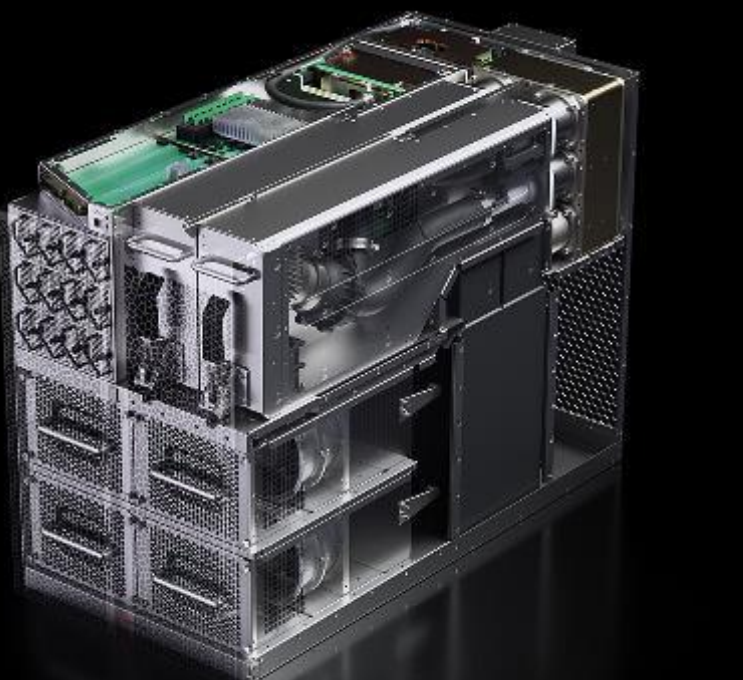

**Cerebras CS-1**

- **1.2 trillion transistors (cf largest GPUs, FPGAs, Graphcore etc ca. 30 billion)**
- **Ca.400,000 processor cores**
- **Ca.18GB SRAM**
- **TDP ca.17KW**
- **SRAM-to-core bandwidth "9 petabytes/s"**
- **Claimed 0.86PFLOPS (partially reduced precision floating point) on stencil CFD application**

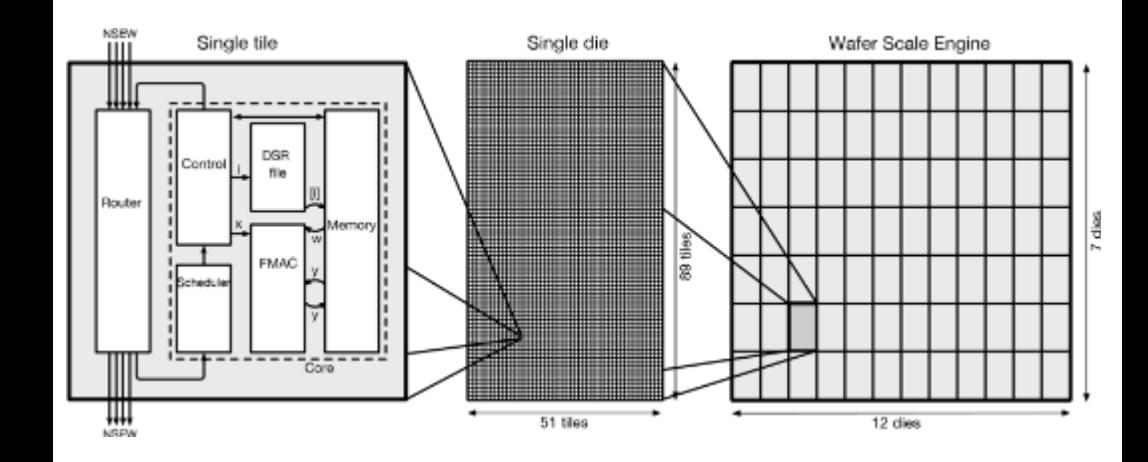

**https://www.cerebras.net/beyond-ai-for-wafer-scale-compute-setting-records-incomputational-fluid-dynamics/**